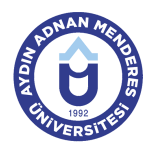

#### **AYDIN ADNAN MENDERES ÜNİVERSİTESİ DERS BİLGİ FORMU**

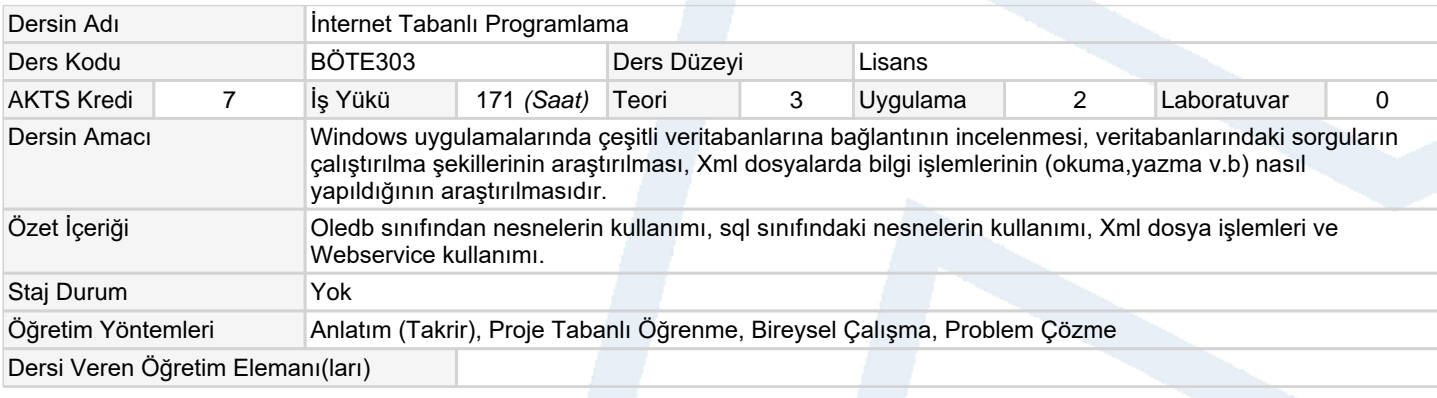

# **Ölçme ve Değerlendirme Araçları**

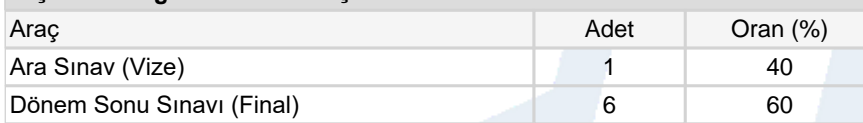

#### **Ders Kitabı / Önerilen Kaynaklar**

- 1 Algan S., Her Yönüyle C# 4.0 (2010) İstanbul: PusulaYayınları.
- 2 Riordan R.,(2007) Adım adım Microsoft Ado.net 2.0. Çev:Yıldırım E., İstanbul: Arkadaş Yayınevi.

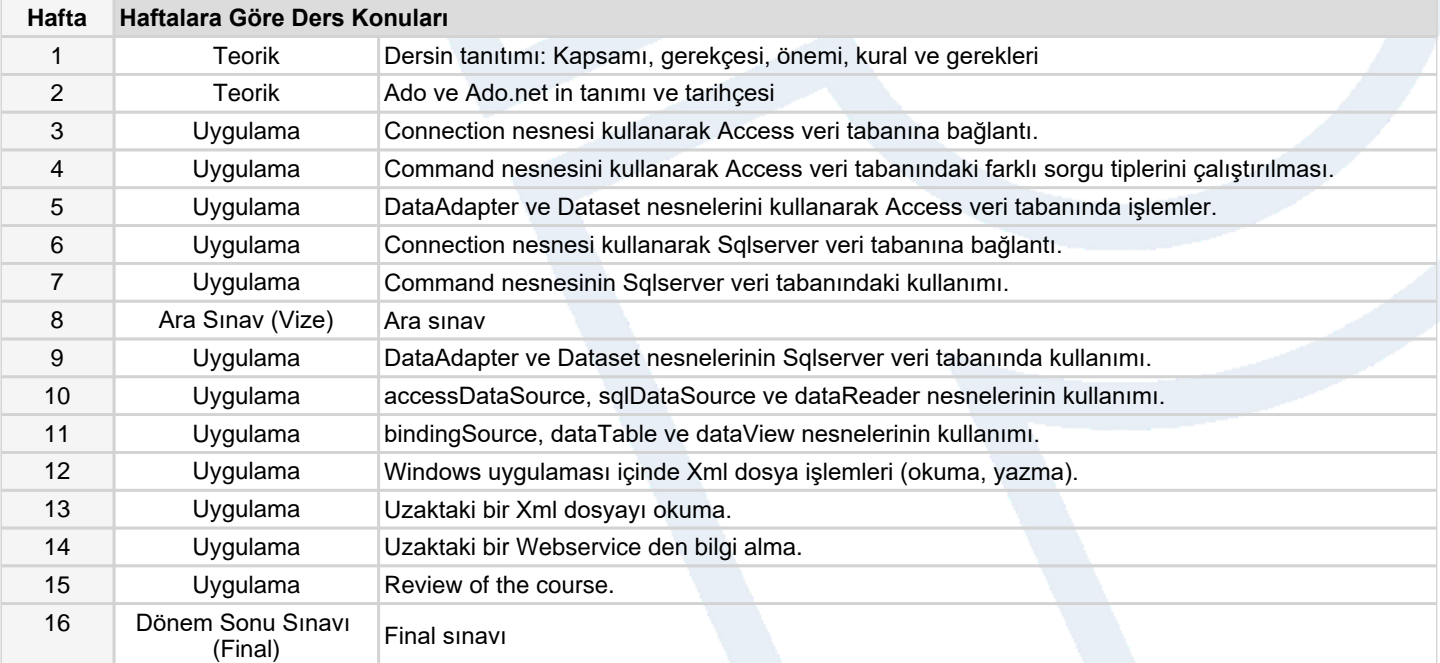

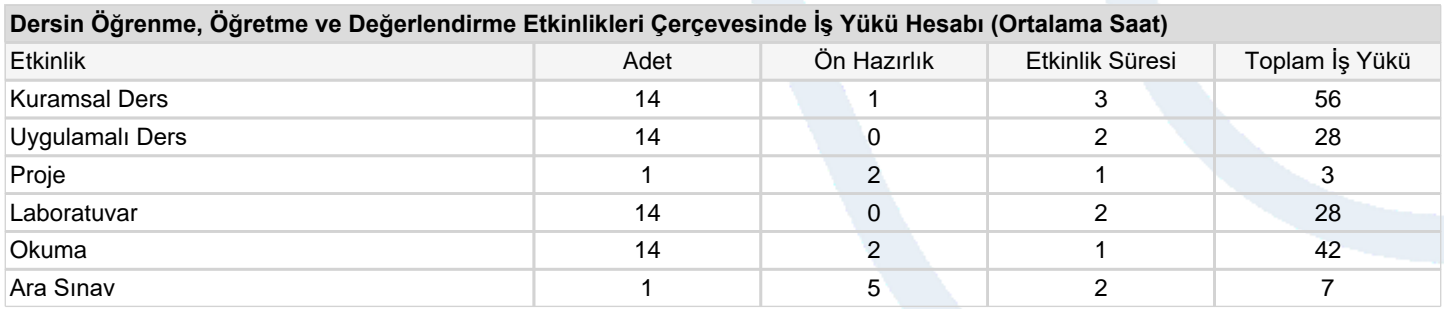

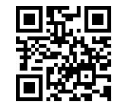

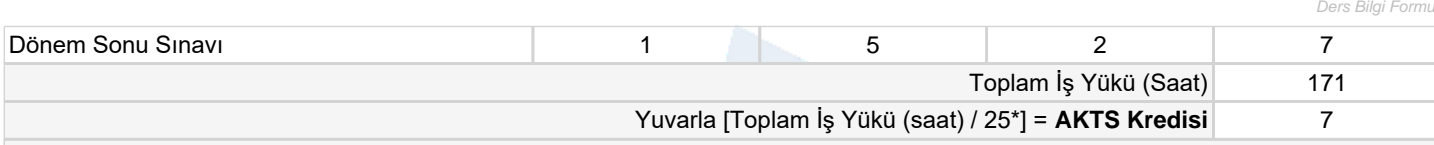

*\*25 saatlik iş yükü 1 AKTS olarak kabul edilmektedir.*

## **Dersin Öğrenme Çıktıları**

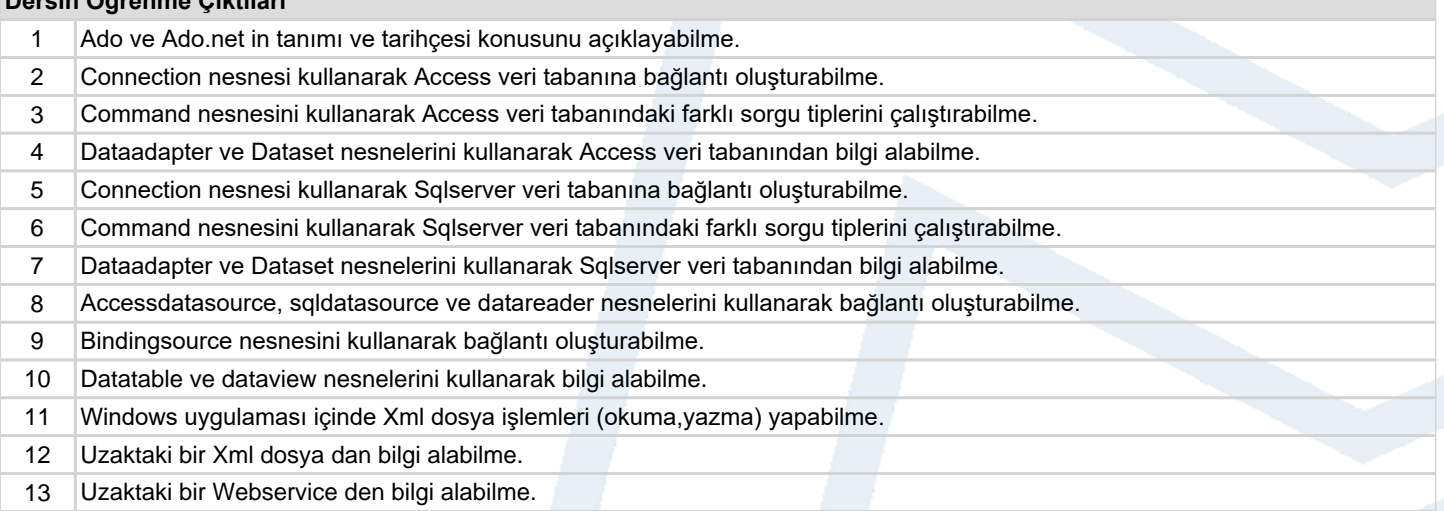

### **Program Çıktıları** (*Bilgisayar ve Öğretim Teknolojileri Öğretmenliği Programı*)

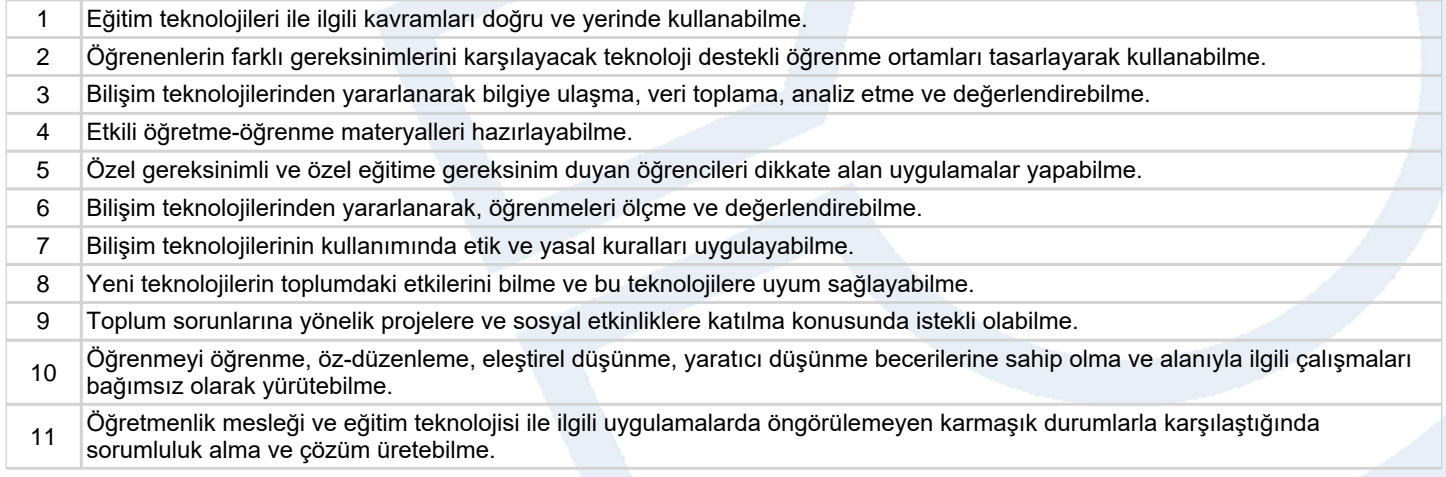

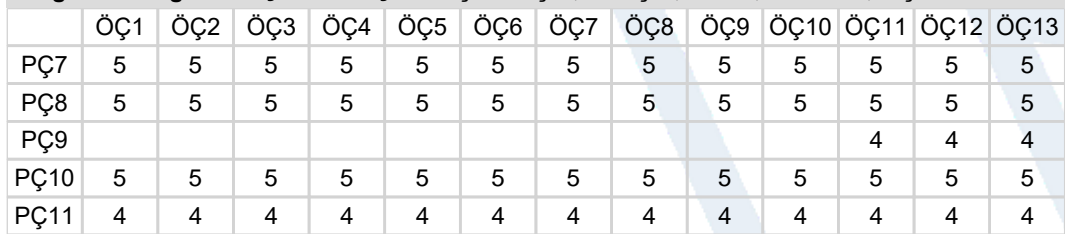

## **Program ve Öğrenme Çıktıları İlişkisi** *1:Çok Düşük, 2:Düşük, 3:Orta, 4:Yüksek, 5:Çok Yüksek*

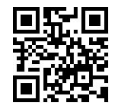